**Photoshop Free Layer Styles - Free Downloads**

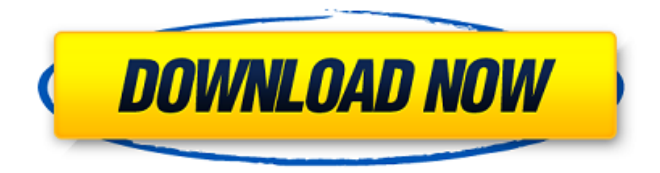

Adobe Photoshop History Photoshop's lineage can be traced back to the 1977 introduction of a program called ICON (Interface Creator for On-Line Computer Graphics). In October of the same year, the first version of "Photoshop" was released as a product. Initially, it was named "Photomatix" and was located in a folder called "Scripts," but the

company eventually moved it to a folder called "Technical Scripts." There is a newer version of Photoshop that was released in 1990. That version is referred to as the "Classic Photoshop" or the "Autumn Leaves" version because it resembles a portrait of famed movie star, Audrey Hepburn in Autumn leaves. Special Effects Introduction If you are going to learn Photoshop, you need to be willing to learn

Photoshop. The main objective of Photoshop is to be able to create images that are not possible in the real world. Because it is a very powerful tool, beginners should be aware of the possibilities and limitations of Photoshop and learn how to use it correctly. Adobe Photoshop There are a lot of basic things in Photoshop that can be used on just about any image. Photoshop has two important effects that

beginners should use on images in addition to white balance and exposure: cropping and rotation. Cropping Cropping is the act of cutting off some part of an image. When used correctly, it is a very useful tool. When used incorrectly, it is a very destructive process. Adobe Photoshop There are two ways to crop an image. The first way is to use the marquee tool. The marquee tool is a rectangle in the center of the

image and will move around the photo according to where you click and drag. As you drag, the corners of the marquee will snap to the corners of the frame. There is a crop mode that is selected by default, but the other option is to either crop the top of the image or the bottom of the image. Setting the marquee tool is very simple. There are basically three options for marquee selection: crop, anchor, and free. When you

drag with the marquee tool, there will be a little black line that runs along the side of the frame that you are cropping, as well as a red line that will show you where the corners of the crop are going. The crop options in Photoshop use a rectangular shape. The crop will be

**Photoshop 3d Layer Styles Free Download Crack With Keygen [Mac/Win]**

## Adobe Photoshop Elements

includes the full version of the Adobe Creative Suite 3 content. Photoshop is the standard edition of Adobe Photoshop, and Photoshop Elements is the standard edition of Photoshop. Adobe Photoshop Elements 13 includes the full version of Adobe Photoshop CS3 applications. Photoshop Elements is the full suite of applications in the Adobe Creative Suite for photographers, graphic designers,

web designers, and hobbyists. Photoshop Elements includes several applications that have different capabilities. When you install Photoshop Elements, you get to choose which applications you want to install. Each application has a separate installation file. Photoshop Elements does not have a separate installation file. To make sure you have all the applications you need, you must uninstall or

remove those you do not want before you install Photoshop Elements. Table of Contents Before you begin Some people say there is a quicker way to learn to use Photoshop. The reason most people learn to use Photoshop is that it is the most popular and best-known imageediting software. Photoshop may be the most famous image-editing software but there are many other image-editing software products

you can download. Many people say that you should save an image in PNG format to save space. But Image Viewer doesn't work well with PNG images. If you try to open PNG images in Image Viewer, you may get a message that says: "You cannot open an image in this viewer. Please use another viewer." Unfortunately, you can't save PSD format files as PNG images. Adobe Photoshop Elements for Mac

This guide refers to Photoshop Elements for Mac. For more information about Photoshop Elements for other operating systems, see Adobe Photoshop Elements Quick Start Guide. Photoshop Elements doesn't work well with certain versions of Mac OS, such as Mac OS 10.6.8. To work with Photoshop Elements, you need to use a Mac computer with Mac OS 10.6.7 or later. For more information, see

"Information about installing, uninstalling, and updating Adobe Photoshop Elements." Photoshop Elements comes with many builtin graphics tools, such as the Pencil Tool, Brush Tool, Magic Wand Tool, Clone Stamp Tool, Spot Healing Brush, Healing Brush, Refine Edge, Levels, Curves, Puppet Warp, Spot Healing Brush, and more. Photoshop Elements is designed to work well with other Adobe

software products, such as the Creative Suite 3 applications. You can also use Photoshop Elements to edit images that you 05a79cecff

#7b5d67 hex color #7b5d67 Color Information In a RGB color space, hex #7b5d67 is composed of 40.7% red, 45.7% green and 56.3% blue. Whereas in a CMYK color space, it is composed of 56.8% cyan, 27.7% magenta, 11.1% yellow and 9.4% black. It has a hue angle of 206.3 degrees, a saturation of 54.3% and a lightness of 34.7%.

#7b5d67 color hex could be obtained by blending #ec6b1c with #000000. Closest websafe color is: #663366.Q: Hibernate: Specifying column name in query using Criteria API I am using Hibernate (version 3.2) with JPA (1.0). I am trying to specify column name in where clause of query. But Hibernate is only accepting column names in where clause only through HQL. I am using below code to define pojo:

public class FSDocType { private long id; private String name; private String vin; public long getId() { return id; } public void setId(long id) { this.id = id; } public String getName() { return name; } public void setName(String name) { this.name = name;  $\}$  public String getVin() { return vin; } public void setVin(String vin) { this.vin  $=$  vin; } public FSDocType() { } public FSDocType(long id, String

## name, String vin) { this.id = id;

**What's New In Photoshop 3d Layer Styles Free Download?**

.650€ 1.990€ -25% Acumen Software SynchSpace™ 1.5.2.0 Acumen Software SynchSpace™ 1.5.2.0 (1.5.2.0) Acumen Software SynchSpace™ 1.5.2.0 for Windows is a professional multifunctional universal screen capture software that is able to capture desktop screen contents

to video file. This software supports all popular video and audio formats. It also provides you with an easy to use toolset to manage your captured videos. Key Features: Screen capture software for you to record contents of your desktop screen to video file Support all popular video and audio formats including Quick Time, AVI, MPEG, MOV, WMV, ASF, MP4, etc. A standard DirectX-

capable graphics adapter is required and should be run on the same machine. If you use a lowend or very old graphics card, performance may be reduced. And if your system does not have DirectX installed, you will need to download and install it from the Internet. Make sure the version of DirectX that you install is the same version used by your game and it should work fine. License: Free trial version

Price: \$89.95, 30 Days Money Back Assistance: Note: Please try the software you wish to purchase before making a decision. Pros Cons Help center Download Links Platform: Windows Details Acumen Software SynchSpace™ 1.5.2.0 (1.5.2.0) File Name: ACU SENSYNCHSPACE-1.5.2.0.exe Size: 22.95MB Version: 1.5.2.0 License: Free Price: \$89.95 File Type: exe System Requirements: 64 MB of RAM Additional

information Note: The free version includes a full 30 days of support. If you need more than 30 days, you can purchase the upgrade. 11 comments The "Right click to send to desktop" option is not available in that version. Posted by David on 9/6/2011 9:05:00 AM

To install, you will need the disc, an ISO for your PS3, and a good internet connection. You may also need to update your PS3 firmware to 1.50 or newer. Head over to the download page to get the game or download the ISO Insert the disc into your PS3 Press the X button to start the install Select the option to install the game Select the option to start

## the install Wait for the game to finish downloading and the install to begin PS3> Power > USB > Browse: Sony

[https://gaming-](https://gaming-walker.com/upload/files/2022/07/lt5VOpKJWY2Ga8uEwjM3_01_98787b8978cd483f42d24a9da438ac7b_file.pdf)

[walker.com/upload/files/2022/07/lt5VOpKJWY2Ga8uEwjM3\\_01\\_98787b8978cd483f42d24a9da438ac7b\\_file.pdf](https://gaming-walker.com/upload/files/2022/07/lt5VOpKJWY2Ga8uEwjM3_01_98787b8978cd483f42d24a9da438ac7b_file.pdf) <http://mentalismminds.com/butterfly-cut-mask-free-brushes-photoshop/> <https://seecurrents.com/wp-content/uploads/2022/07/rahstan.pdf> <https://breakingnewsandreligion.online/wp-content/uploads/2022/07/pentjan.pdf> <https://natsegal.com/adobe-indesign-cc-amtlib-dll-free-download-powered-by/> <https://burmarauto.com/https-creative-cloud-adobe-com-apps-download-photoshop/> [https://islandcremations.com/wp-content/uploads/2022/07/Photoshop\\_CC\\_2019\\_Crack\\_Full\\_Version\\_Free\\_Download.pdf](https://islandcremations.com/wp-content/uploads/2022/07/Photoshop_CC_2019_Crack_Full_Version_Free_Download.pdf) <http://agrit.net/2022/07/20-abstract-smoke-brushes/> <https://ayusya.in/adobe-photoshop-7-0-free-download/> <https://womss.com/adobe-photoshop-original-community-freeforums-org/> <http://goodidea.altervista.org/advert/how-to-download-and-use-photoshop-properly/> [https://nyc3.digitaloceanspaces.com/coutana-media/2022/07/Free\\_Download\\_Retouching\\_Application.pdf](https://nyc3.digitaloceanspaces.com/coutana-media/2022/07/Free_Download_Retouching_Application.pdf) <https://p2p-tv.com/adobe-photoshop-7-0-1-lees-software-forum/> <https://aparatefitness.com/how-to-add-a-font-to-photoshop/> <https://sfinancialsolutions.com/photoshop-tutorial-101-free-download-in-english-and-telugu/> <https://verrtise.com/advert/adobe-photoshop-camera-raw-8-4-for-cs6-download/> [https://www.appliedthermaltechnologies.com/sites/default/files/webform/new-customer-uploads/portraiture-plugin-for-photoshop](https://www.appliedthermaltechnologies.com/sites/default/files/webform/new-customer-uploads/portraiture-plugin-for-photoshop-cc-2017-free-download.pdf)[cc-2017-free-download.pdf](https://www.appliedthermaltechnologies.com/sites/default/files/webform/new-customer-uploads/portraiture-plugin-for-photoshop-cc-2017-free-download.pdf) [https://blackiconnect.com/upload/files/2022/07/VJYHZ1boJRmQ445YEn3G\\_01\\_98787b8978cd483f42d24a9da438ac7b\\_file.pdf](https://blackiconnect.com/upload/files/2022/07/VJYHZ1boJRmQ445YEn3G_01_98787b8978cd483f42d24a9da438ac7b_file.pdf) <https://www.surfcentertarifa.com/photoshops-fog-lut-huge/>

<https://www.firstusfinance.com/adobe-photoshop-cc-2021-23-1/>